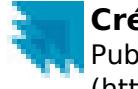

## **Créer un nouveau compte**

Raison sociale / Nom et Prénom \*

 Téléphone Ville Pays Nom d'utilisateur \* Les espaces sont autorisés la ponctuation n'est pas autorisée sauf pour les points, les traits d'union, les apostrophes et les traits de soulignement. Adresse électronique \* L'adresse mail doit être valide. Mot de passe \* Confirmer le mot de passe \*

Entrez un mot de passe pour le nouveau compte dans les deux champs.

## xvur8.it

Quel est le code dans l'image? \* Fintrez les caractères affichés

dans l'image.

Créer un nouveau compte

**Source URL:** https://www.anrt.ma/ao/register